## Print out & Cut along dotted lines

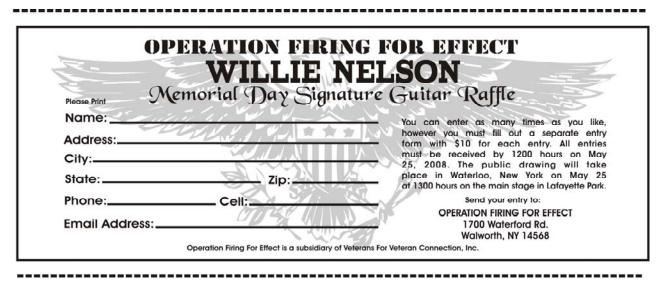

| OPERATION FIRIN<br>WILLIE N       |                                                                                                    |
|-----------------------------------|----------------------------------------------------------------------------------------------------|
| Please Print Memorial Day Signati | are Guitar Raffle                                                                                                    |
| Name:                             | You can enter as many times as you like.                                                                                              |
| Address:                          | however you must fill out a separate entry<br>form with \$10 for each entry. All entries                                              |
| City:                             | must be received by 1200 hours on May                                                                                                 |
| State: Zip:                       | 25. 2008. The public drawing will take<br>place in Waterloo. New York on May 25<br>at 1300 hours on the main stage in Lafayette Park. |
| Phone:Cell:                       | Send your entry to:                                                                                                    |
| Email Address:                    | OPERATION FIRING FOR EFFECT<br>1700 Waterford Rd.<br>Walworth, NY 14568                                                               |

| OPERATION FIRM<br>WILLIE N                           |                                                                                            |
|------------------------------------------------------|--------------------------------------------------------------------------------------------|
| Please Print Memorial Day Signature Guitar Raffle    |                                                                                            |
| Name:                                                | You can enter as many times as you like,                                                   |
| Address:                                             | however you must fill out a separate entry<br>form with \$10 for each entry. All entries   |
| City:                                                | must be received by 1200 hours on May<br>25, 2008. The public drawing will take            |
| State: Zip:                                          | place in Waterloo, New York on May 25<br>at 1300 hours on the main stage in Lafayette Park |
| Phone: Cell:                                         | Send your entry to:                                                                        |
| Email Address:                                       | OPERATION FIRING FOR EFFECT<br>1700 Waterford Rd.<br>Walworth, NY 14568                    |
| Operation Firing For Effect is a subsidiary of Veter | erans For Veteran Connection, Inc.                                                         |